# **Inhalt**

## **1 Der SAP Solution Manager 7.2 ............................... 17**

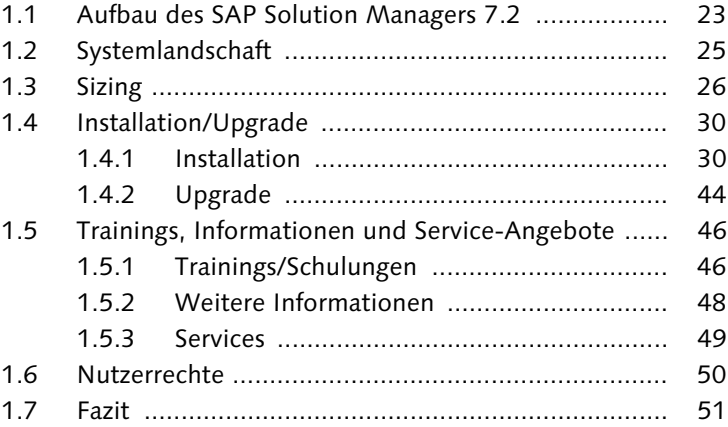

#### **2 Den SAP Solution Manager für das IT-Service-Management einrichten ........................ 53**

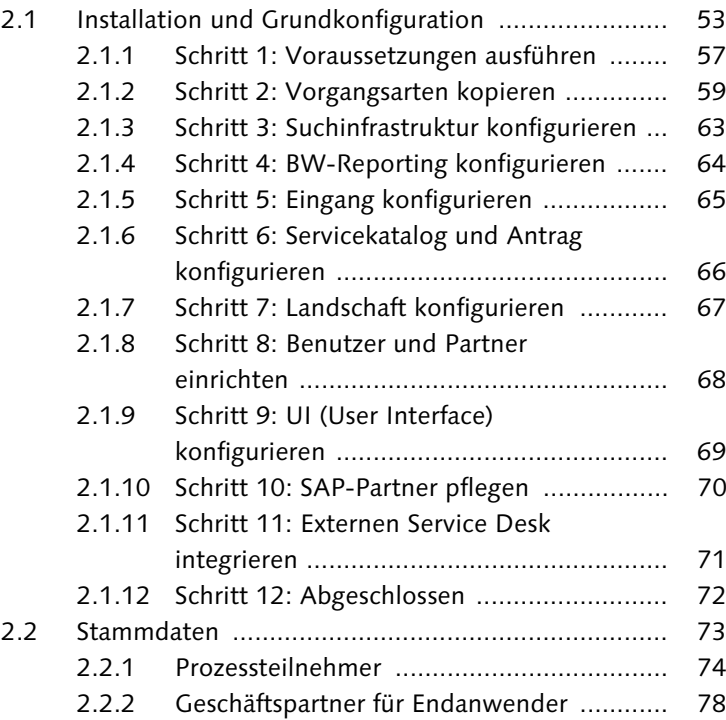

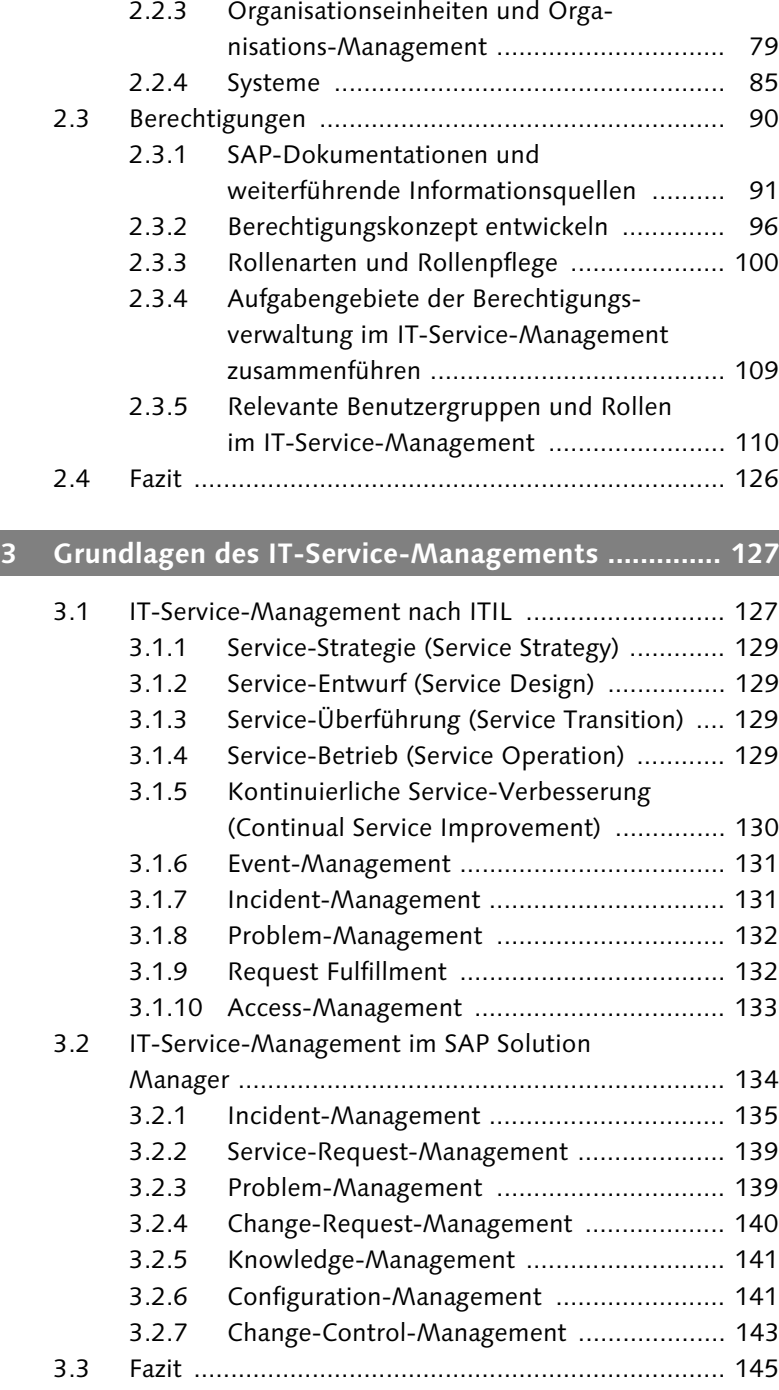

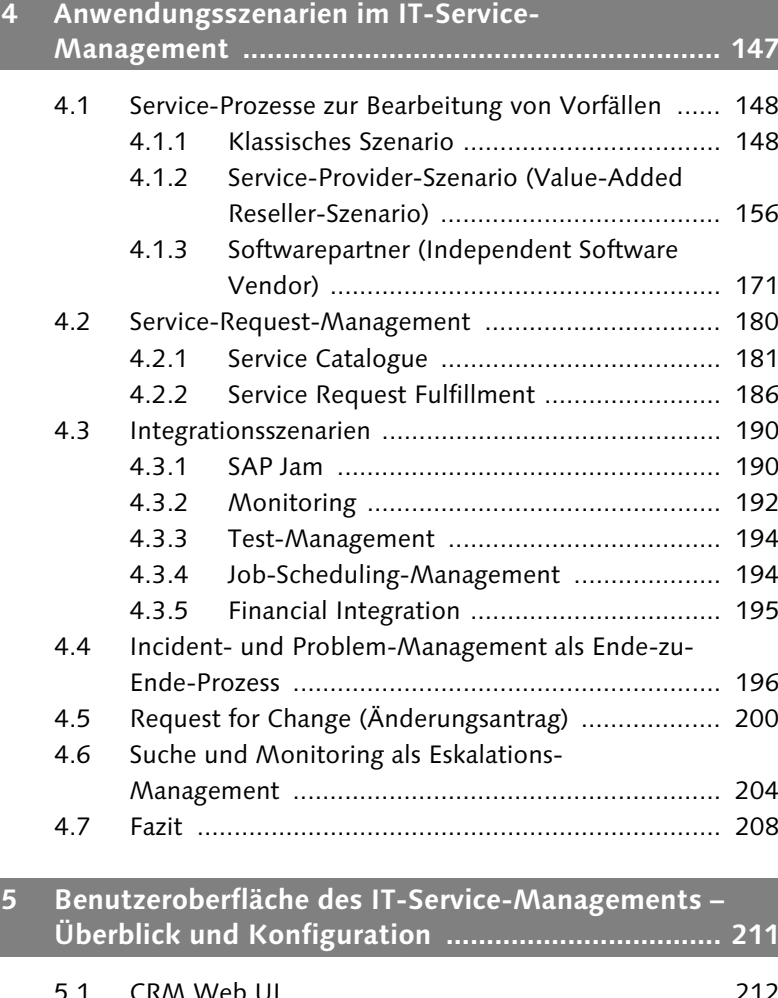

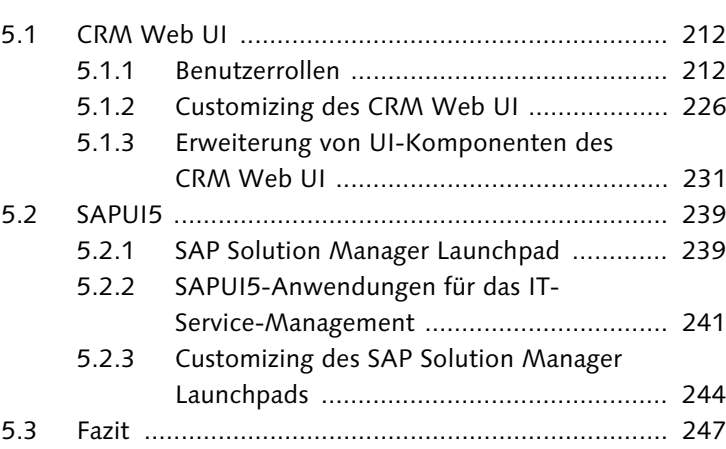

9

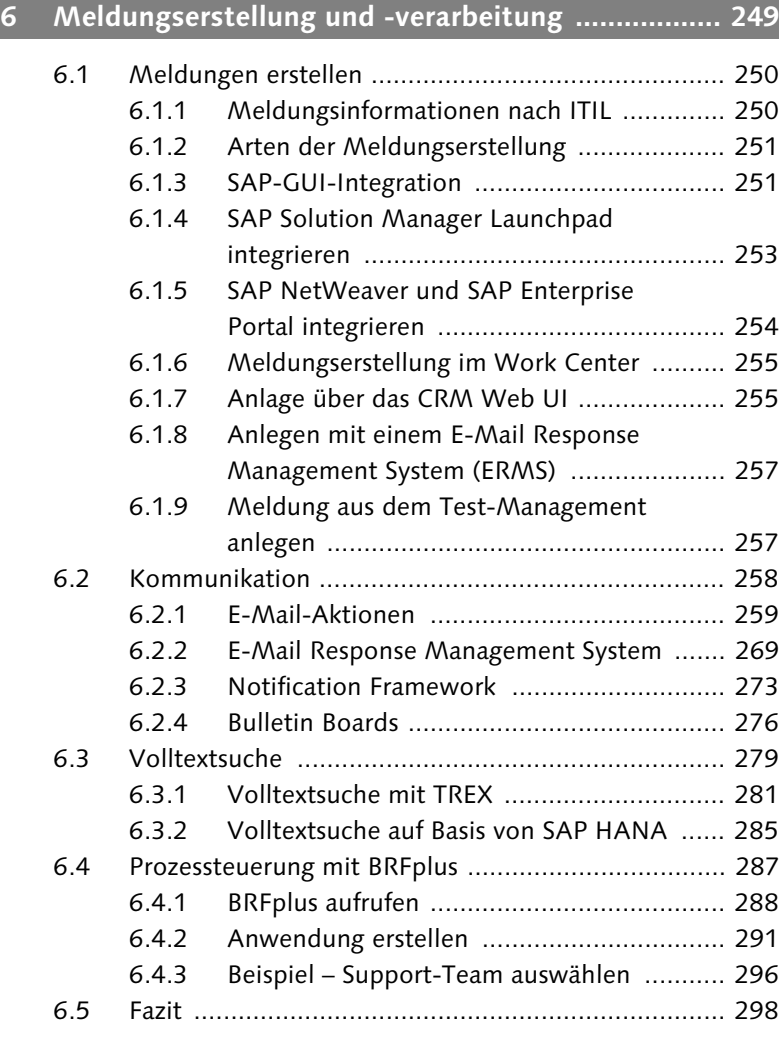

### **7 Zentrale Funktionen des IT-Service-Managements .......................................................... 301**

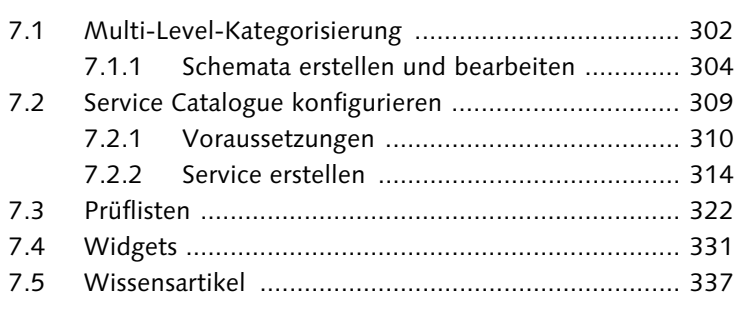

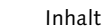

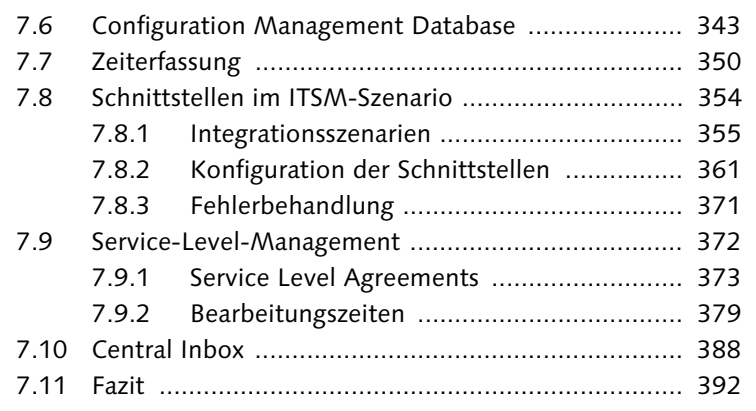

### **8 Besonderheiten bei verschiedenen ITIL-Prozessen ......................................................... 395**

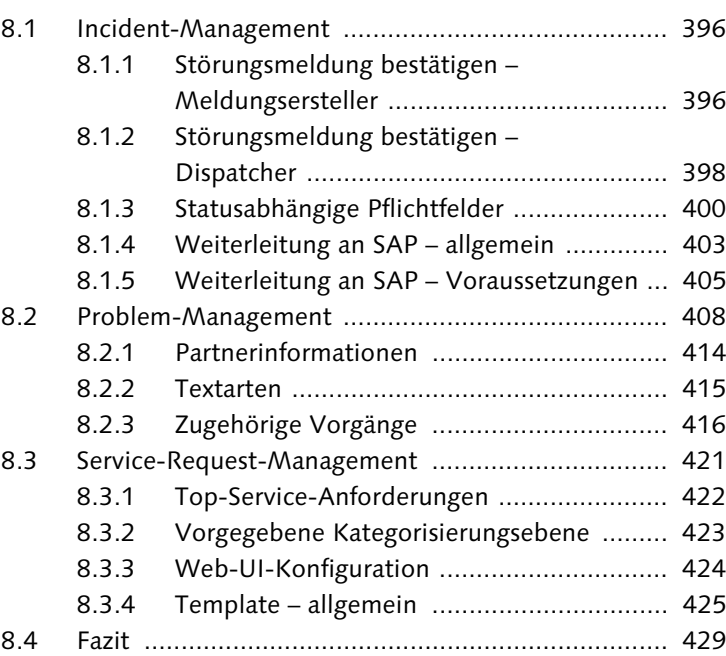

### **9 Einführung und Betrieb des IT-Service-Managements ......................................................... 431**

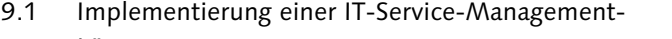

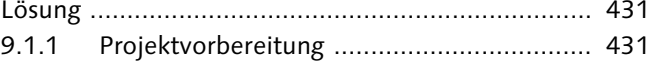

- 9.1.2 Projektdurchführung .................................. 438
- 9.1.3 Go Live ...................................................... 440

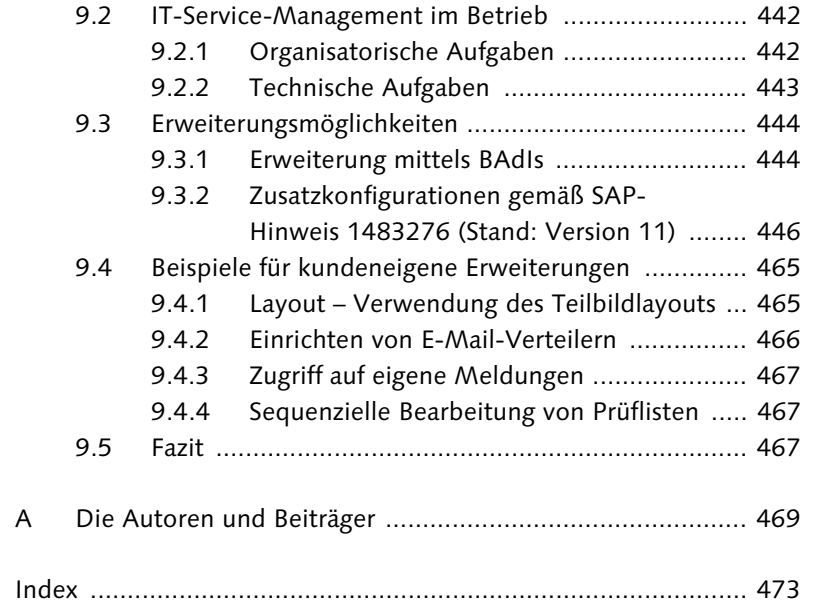